Puppy Linux Discussion Forum Puppy HOME page : <u>puppylinux.com</u> "THE" alternative forum : <u>puppylinux.info</u>

**READ-ONLY-MODE: PLEASE DO NOT POST NEW STUFF!** New Forum: <a href="http://forum.puppylinux.com">http://forum.puppylinux.com</a>

|                                                                               | 💽 FAQ 🔍 Search 🗏 Memberlist 🔚 Usergroups 🖌 Register<br>🏽 Profile 🖉 Log in to check your private messages 💿 Log in                                                                                                    |
|-------------------------------------------------------------------------------|----------------------------------------------------------------------------------------------------|
| The time now is Thu 13 Au                                                     | g 2020, 11:46                                                                                                    |
| All times are UTC - 4                                                         | vanced Topics » Puppy Projects                                                                                                    |
| Puli 32/64 bi<br>Moderators: Flash, John                                      | t                                                                                                    |
|                                                                               |                                                                                                    |
| Page 8 of 21 [303 Posts] Author                                               | Goto page: Previous 1, 2, 3,, 6, 7, 8, 9, 10,, 19, 20, 21 N                                                                                                    |
| gjuhasz                                                                       | Message<br>D Posted: Mon 02 Nov 2015, 20:02 Post subject: Oops                                                                                                    |
|                                                                               | Sylvander wrote:                                                                                                    |
| and the second second                                                         | The attempt failed. 😌                                                                                                    |
| Joined: 29 Sep 2008<br>Posts: 422                                             | Oops you are right Only I can download uncompressed folder structure from my site but this needs my password 🙂                                                                                                    |
|                                                                               | So, I re-organized the support feature.                                                                                                    |
|                                                                               | Now, a couple of optional updates are available in form of <i>compressed packages</i> at                                                                                                    |
|                                                                               | www.smokey01.com/gjuhasz/Puli-6.0.4_Oct2015/updates<br>Readme and appropriate control sum files have been uploaded, too.                                                                                                    |
|                                                                               | Sorry for the inconvenience.                                                                                                    |
|                                                                               | Have fun!                                                                                                    |
|                                                                               | Regards,                                                                                                    |
|                                                                               | gjuhasz                                                                                                    |
| Back to top                                                                   | Carlie (Sa PM)                                                                                                    |
| <b>Sylvander</b><br>Joined: 15 Dec 2008                                       | Dested: Tue 03 Nov 2015, 12:21 Post subject:                                                                                                    |
| Posts: 4439<br>Location: West Lothian,<br>Scotland, UK                        | 1. "The compressed packages in this folder should be unpacked to your boot device (USB pendrive) one-by-one."<br>Package Files =                                                                                                    |
|                                                                               | 20151102-optional.tar.gz<br>20151103-optional.tar.gz                                                                                                    |
|                                                                               | a. First I tried [and initially failed] to do this within Puli.<br>I think the 1st file was downloaded to /spot/downloads but I couldn't find such a folder [I'm unaccustomed to working as user = "spot"]<br>Finally found the file methinks, in /root/spot/downloads                                                                                                    |
|                                                                               | Finally found the file methinks, in /root/spot/downloads<br>Is that the correct place to where the downloads should go?<br>[i.e. when working as spot : how to turn that off?]                                                                                                    |
|                                                                               | Anyway<br>b. I decided to work within Slacko, and downloaded both files to /mnt/sdb1 and they are there now that I've rebooted back into Puli.                                                                                                    |
|                                                                               | I'd normally use Xfe to unpack such .tar.gz files, but to where aught I to unpack them?<br>"Unpack here" in Xfe = /mnt/sdb1                                                                                                    |
|                                                                               | I can tell Xfe to unpack to anywhere I like.<br>I'll hold off doing anything until you advise me.                                                                                                    |
| Back to top                                                                   |                                                                                                    |
| gjuhasz                                                                       | Dested: Wed 04 Nov 2015, 14:08 Post subject: Updates and downloads<br>Subject description: How to merge the content of updates with their counterpart on the pendrive                                                                                                    |
| au is                                                                         | Sylvander wrote:<br>/root/spot/downloads Is that the correct place to where the downloads should go?                                                                                                    |
| Joined: 29 Sep 2008<br>Posts: 422                                             | Yes, it is. Configured in Google Chrome                                                                                                    |
|                                                                               | Quote:                                                                                                    |
|                                                                               | when working as spot : how to turn that off?                                                                                                    |
|                                                                               | By default, Chrome refuses to start as root. However it accepts the preferred non-root user of Puppy Linux - spot (despite of its home folder is /root/spot). You cannot turn this off for Chrome.                                                                                                    |
|                                                                               | Firefox can be started both as root or spot user. A good alternative is Opera which runs as root by default. You can download and install my firefox.pet and/or opera_12.16.1860_i386.pet packages from www.smokey01.com/gjuhasz/packages. But anyway, my preference is Chrome and spot.                                                                                                    |
|                                                                               | Quote:                                                                                                    |
|                                                                               | I'd normally use Xfe to unpack such .tar.gz files, but to where aught I to unpack them?<br>"Unpack here" in Xfe = /mnt/sdb1<br>I can tell Xfe to unpack to anywhere I like.                                                                                                    |
|                                                                               | I'll hold off doing anything until you advise me.                                                                                                    |
|                                                                               | To prevent adding unnecessary kilobytes to your backup file, I propose moving such downloaded stuff into a "neutral" place, let's say, into /tmp/ folder. Then do the following:                                                                                                    |
|                                                                               | 1. In the /tmp folder, right-click on 20151102-optional.tar.gz and select UExtract in the pop-up menu. Choose the /tmp folder as output directory. Click OK.<br>2. A new /tmp/20151102-optional.tar.gz_extracted folder is created. Open it. You will see a patch folder there.                                                                                                    |
|                                                                               | 3. Click on your sdb1 drive icon. Among others, you will see a patch folder there, too.<br>4. Drag the patch folder in the /tmp/20151102-optional.tar.gz_extracted window then drop it at an empty area of the /mnt/sdb1 window (i.e., not onto a folder). Answer Yes to all questions.                                                                                                    |
|                                                                               | Then repeat the above procedure for 20151103-optional.tar.gz, too. In this case, the contents of the <i>patch</i> (again!) and the <i>profiles</i> folder will be merged with their counterpart on the pendrive.<br>I don't know how Xfe works but note that some utilities, e.g. XArchive uncompress the archive file directly into the actual folder. In contrast, others, such as UExtract, create a *_ <i>extracted</i> destination folder first.                                                                                                    |
|                                                                               | Have fun!                                                                                                    |
|                                                                               | Regards,                                                                                                    |
|                                                                               | gjuhasz<br>Last edited by gjuhasz on Mon 09 Nov 2015, 11:07; edited 1 time in total                                                                                                    |
| Back to top                                                                   | Image: Second and a second and a second |
| Sylvander                                                                     | D Posted: Thu 05 Nov 2015, 13:40 Post subject:                                                                                                    |
| Joined: 15 Dec 2008<br>Posts: 4439<br>Location: West Lothian,<br>Scotland, UK | 1. "4. Drag the patch folder in the /tmp/20151102-optional.tar.gz_extracted window then drop it at an empty area of the /mnt/sdb1 window (i.e., not onto a folder). Answer Yes to all questions."<br>a. Having completed your steps 1,2,3                                                                                                    |
|                                                                               | And<br>b. Whilst attempting to complete the above quoted step 4, using 2 ROX windows:                                                                                                    |
|                                                                               | b1. I dragged and dropped the patch folder into an empty space in /mnt/sdb1<br>b2. I was presented with an option window with 3 choices, and chose to "Move" the patch folder to its new location.                                                                                                    |
|                                                                               | b3. I was warned that the patch folder already existed, and I chose to over-write it, and any matching contents.<br>b4. It was reported that this completed with 1 error. I don't know what that error was.                                                                                                    |
|                                                                               | b5. The source patch directory still exists in its original location = hasn't moved?<br>b6. How should I check if all is well = the move [or copy portion of the move?] has indeed completed?                                                                                                    |
|                                                                               | c. If the changes completed<br>Will they be permanent?                                                                                                    |
|                                                                               | Or will I need to make a new backup that includes the changes?<br>Any such new backup would be auto-restored during startup.                                                                                                    |
| Back to top                                                                   | I won't make a new backup unless advised to do so.                                                                                                    |
| gjuhasz                                                                       | D Posted: Thu 05 Nov 2015, 17:43 Post subject: Updates                                                                                                    |

gjuhasz

Posted: Thu 05 Nov 2015, 17:43 Post subject: Updates

|                                                                                                    | Sylvander wrote:<br>It was reported that this completed with 1 error. I don't know what that error was.                                                                                                    |  |  |  |
|----------------------------------------------------------------------------------------------------|----------------------------------------------------------------------------------------------------|--|--|--|
| loined: 29 Sep 2008                                                                                                    | I could reproduce the behavior. The error comes from how ROX (mis)interprets the move function. Please repeat with copy - nothing should be reverted before this. Selecting copy instead of move prevents the error message.                                                                                                    |  |  |  |
| Posts: 422                                                                                                    | Quote:                                                                                                    |  |  |  |
|                                                                                                    | If the changes completed<br>Will they be permanent?<br>Or will I need to make a new backup that includes the changes?<br>Any such new backup would be auto-restored during startup.                                                                                                    |  |  |  |
|                                                                                                    | I won't make a new backup unless advised to do so.                                                                                                    |  |  |  |
|                                                                                                    | Have fun!                                                                                                    |  |  |  |
|                                                                                                    | Regards,                                                                                                    |  |  |  |
|                                                                                                    | gjuhasz                                                                                                    |  |  |  |
| Back to top<br>Sylvander                                                                                                    | Profile Sted: Thu 05 Nov 2015, 21:44 Post subject:                                                                                                    |  |  |  |
| Joined: 15 Dec 2008<br>Posts: 4439<br>Location: West Lothian,<br>Scotland, UK                                                                                                    | Well<br>a. All of that appears to have completed successfully. 😌<br>b. It was really quite easy to do.<br>c. Used ROX and UExtract as per your instructions.                                                                                                    |  |  |  |
|                                                                                                    | d. How should I confirm that all changes have completed as they aught?<br>Having rebooted, I've failed to notice any differences.                                                                                                    |  |  |  |
| Back to top                                                                                                    |                                                                                                    |  |  |  |
| gjuhasz                                                                                                    | Dested: Fri 06 Nov 2015, 10:00 Post subject:                                                                                                    |  |  |  |
| and the second second sec | Sylvander wrote:<br>How should I confirm that all changes have completed as they aught? Having rebooted, I've failed to notice any differences.                                                                                                    |  |  |  |
| loined: 29 Sep 2008<br>Posts: 422                                                                                                    | 1. Download the actual dev. version (v48) of Google Chrome from https://www.google.com/chrome/browser/desktop/index.html?platform=linux&extra=devchannel                                                                                                    |  |  |  |
|                                                                                                    | <ol> <li>Click on the .deb file (at /root/spot/Downloads) to install Chrome.</li> <li>Wait a few seconds until the " successfully installed" message appears, then click on the <i>browse</i> icon.</li> </ol>                                                                                                    |  |  |  |
|                                                                                                    | If Chrome does normally open (notice that some icons are black in this version), this confirms that the optional Puli update has been completed successfully.                                                                                                    |  |  |  |
|                                                                                                    | You may roll back to the stable Chrome (v44) by clicking on its .deb file in your Packages folder. Note that the user can such easily switch between different Chrome versions in Puli 🙂 This is a unique feature, e.g., Ubuntu, Fedora, etc., cannot do this.                                                                                                    |  |  |  |
|                                                                                                    | Concerning the other optional Puli update (20151102), try to untick the "Also in future sessions" box in the Session Setup dialog, when it appears after bootup. Then click OK and check that the puli.cfg file was updated immediately on the pendrive (i.e., you see nextsession=no there).                                                                                                    |  |  |  |
|                                                                                                    | Have fun!                                                                                                    |  |  |  |
|                                                                                                    | Regards,                                                                                                    |  |  |  |
|                                                                                                    | gjuhasz                                                                                                    |  |  |  |
| Back to top                                                                                                    |                                                                                                    |  |  |  |
| <b>Sylvander</b><br>loined: 15 Dec 2008<br>Posts: 4439                                                                                                    | Dested: Fri 06 Nov 2015, 11:01 Post subject:<br>1. "Concerning the other optional Puli update (20151102), try to untick the "Also in future sessions" box in the Session Setup dialog, when it appears after bootup. Then click OK and check that the puli.cfg file was updated immediately on the pendrive (i.e., you see                                                                                                    |  |  |  |
| Location: West Lothian,<br>Scotland, UK                                                                                                    | nextsession=no there). "<br>Successfully completed.                                                                                                    |  |  |  |
|                                                                                                    | <ol> <li>2. "1. Download the actual dev. version (v48) of Google Chrome from https://www.google.com/chrome/browser/desktop/index.html?platform=linux&amp;extra=devchannel</li> <li>2. Click on the .deb file (at /root/spot/Downloads) to install Chrome.</li> <li>3. Wait a few seconds until the " successfully installed" message appears, then click on the browse icon.</li> <li>If Chrome does normally open (notice that some icons are black in this version), this confirms that the optional Puli update has been completed successfully."</li> </ol> |  |  |  |
|                                                                                                    | a. Did all of the above, AND<br>a1. <b>Chrome did indeed open normally</b> . 😌<br>But                                                                                                    |  |  |  |
|                                                                                                    | a2. The version info displayed at chrome://chrome/ [in the address window] reads: Version 46.0.2490.80<br>In your opinion, should I use this version or revert to the stable version = v44?                                                                                                    |  |  |  |
|                                                                                                    | a3. What about /mnt/sdb1/packages/google-chrome-stable_44.0.2403.157_i386.deb being auto-loaded during startup?<br>Will the 2 versions clash?                                                                                                    |  |  |  |
| Back to top                                                                                                    |                                                                                                    |  |  |  |
| gjuhasz                                                                                                    | Dested: Fri 06 Nov 2015, 14:58 Post subject: Chrome unstable version 48                                                                                                    |  |  |  |
| loined: 29 Sep 2008<br>Posts: 422                                                                                                    | Sylvander wrote:<br>The version info displayed at chrome://chrome/ [in the address window] reads: Version 46.0.2490.80<br>In your opinion, should I use this version or revert to the stable version = v44?<br>a3. What about /mnt/sdb1/packages/google-chrome-stable_44.0.2403.157_i386.deb being auto-loaded during startup?<br>Will the 2 versions clash?                                                                                                    |  |  |  |
|                                                                                                    | For some funny reason, you have downloaded the latest stable version It is OK but inadequate for verifying whether Puli swaps between dev/beta/stable versions.<br>If you click on the link in my previous post, Puli should download the current dev (i.e., unstable) version, See the picture attached.<br>So, I recommend to test this unstable version first.<br>Something about stable versions v44 vs v46:                                                                                                    |  |  |  |
|                                                                                                    | v44 is quicker and allows using your camera/mic for webRTC protocol. In contrast, they are blocked in v46 in which some bugs have been fixed. Enabling video/audio is planned by Google in future versions only.                                                                                                    |  |  |  |
|                                                                                                    | How to play with webRTC in Chrome?<br>Ensure that Chrome v44 is installed then click the red <i>phone</i> icon. Chrome opens offering a free and nice webRTC communication website where text / video / audio / conference chats are available without any registration. Similar to Firefox Hello but at the momer<br>Firefox Hello can only be used for a direct conversation between two people.                                                                                                    |  |  |  |
|                                                                                                    | You can decide which version you prefer. You can download any Chrome version and move their .deb file from /root/spot/Downloads to /mnt/sdb1/packages folder but in this case you need to change the text in your smartload file(s), for example, to smartload the current                                                                                                    |  |  |  |
|                                                                                                    | stable version, the relevant rows should look like this:<br>- google-chrome-stable_44                                                                                                    |  |  |  |
|                                                                                                    | google-chrome-stable_current<br>- google-chrome-unstable_current                                                                                                    |  |  |  |
|                                                                                                    | Concerning your preference to backup the system on daily basis: Puli excludes any smartloaded package from the backups 😃 therefore I propose resist backing up your system after the above verification game or at least delete the /opt/google folder before shutting dowr with backup                                                                                                    |  |  |  |
|                                                                                                    | Have fun!                                                                                                    |  |  |  |
|                                                                                                    | Regards,                                                                                                    |  |  |  |
|                                                                                                    | gjuhasz                                                                                                    |  |  |  |
|                                                                                                    | Chrome_v48_unstable.jpg Description                                                                                                    |  |  |  |
|                                                                                                    | Filesize     39.02 KB       Viewed     546 Time(s)                                                                                                    |  |  |  |
|                                                                                                    | 🐨 /root/spot/Downloads/google-chrome-unstable_ 💿 🛑                                                                                                    |  |  |  |
|                                                                                                    | google-chrome-<br>unstable_current_i386.deb                                                                                                    |  |  |  |

| 🐨 /root/spot/Downloads/google-chrome-unstable_ 💿 |               |                                 |  |  |
|--------------------------------------------------|---------------|---------------------------------|--|--|
|                                                  |               | -chrome-<br>le_current_i386.del |  |  |
| Γ                                                | Owner, Group: | spot, spot                      |  |  |
|                                                  | Size:         | 46 M (47220892 bytes)           |  |  |
|                                                  | Change time:  | 19:14:56 06 Nov 2015            |  |  |
|                                                  | Modify time:  | 19:07:52 06 Nov 2015            |  |  |
|                                                  | Access time:  | 19:15:20 06 Nov 2015            |  |  |
|                                                  | Type:         | application/x-deb               |  |  |
|                                                  |               | application/x-deb               |  |  |

|                                                                                              |                                                                                                    | Extended attributes: Not supported   Run action: petget "\$1"     Permissions     Read Write   Exec   Owner   Image: Comp Image: Comp Ima |  |
|----------------------------------------------------------------------------------------------|----------------------------------------------------------------------------------------------------|----------------------------------------------------------------------------------------------------|--|
|                                                                                              |                                                                                                    | Contents indicate<br>Debian binary package (format 2.0)                                                                                                    |  |
| Back to top                                                                                  | Profile S& PM                                                                                                    |                                                                                                    |  |
| tallboy         Image: Sep 2010         Posts: 1767         Location: Drøbak, Norway         | the hard way!).<br>You have made an impressively detailed help-file - I wish all other puppys could have one lile<br>If I understand correctly, I can modify Puli to include specific setup files for several PCs, to be<br>Why does the stick ideally have to be 4Gb? How big is an extracted Puli on the stick? Can the                                                                                                    | be loaded at startup? And after I load Puli, I can remove the USB stick and continue to work, much like I use the live CD? Do I have to insert the stick again before quitting a session?<br>The stick be formatted in for example ext2, or do I have to use Fat32?<br>The off the PC when a live CD session is finished, whithout using any Save options in the puppy. If what I described is correct, I can more or less treat the USB stick as a live CD. I don't<br>the smaller than a cd. Hmmm                                                                                                    |  |
|                                                                                              | tallboy                                                                                                    |                                                                                                    |  |
|                                                                                              | Description                                                                                                    | cd-and-flash.jpg                                                                                                    |  |
|                                                                                              | Filesize53.79 KBViewed535 Time(s)                                                                                                    |                                                                                                    |  |
| Back to top                                                                                  | True freedom is a live Puppy on a multisession CD/DVD.                                                                                                    |                                                                                                    |  |
| Sylvander                                                                                    | D Posted: Sat 07 Nov 2015, 07:19 Post subject:                                                                                                    |                                                                                                    |  |
| Joined: 15 Dec 2008<br>Posts: 4439<br>Location: West Lothian,<br>Scotland, UK<br>Back to top | <ol> <li>"For some funny reason, you have downloaded the latest stable version It is OK but inadequate for verifying whether Puli swaps between dev/beta/stable versions.</li> <li>If you click on the link in my previous post, Puli should download the current dev (i.e., unstable) version, See the picture attached.</li> <li>So, I recommend to test this unstable version first."</li> <li>a. I did indeed click on the link you provided, then clicked on the "Download Chrome" button</li> <li>The option button = <b>32 bit .deb (For Debian/Ubuntu)</b> was selected, and that seemed OK to me, so I clicked the "Accept and install" button.</li> <li>Was this wrong?</li> <li>Could you give instructions on how to get to the correct version?</li> </ol>                                                                                                    |                                                                                                    |  |
| gjuhasz                                                                                      | Profile Sat 07 Nov 2015, 09:37 Post subject: Chrome - Stable version                                                                                                    |                                                                                                    |  |
| Joined: 29 Sep 2008<br>Posts: 422                                                            | Sylvander wrote:<br>I did indeed click on the link you provided, then clicked on the "Download Chrome" I<br>The option button = 32 bit .deb (For Debian/Ubuntu) was selected, and that see<br>Was this wrong?<br>Could you give instructions on how to get to the correct version?                                                                                                    |                                                                                                    |  |
|                                                                                              | where I can download the dev (unstable) version as you see in the picture attached to my p                                                                                                    | https://www.google.com/chrome/browser/thankyou.html?platform=linux&extra=betachannel&statcb=1                                                                                                    |  |
|                                                                                              | Have fun!                                                                                                    |                                                                                                    |  |
|                                                                                              | Regards,                                                                                                    |                                                                                                    |  |
|                                                                                              | gjuhasz<br>Last edited by gjuhasz on Sat 07 Nov 2015, 13:58; edited 2 times in total                                                                                                    |                                                                                                    |  |
| Back to top                                                                                  | River Revealed Barrier Revealed Barrier |                                                                                                    |  |
| gjuhasz                                                                                      | Dear tallbar                                                                                                    |                                                                                                    |  |
|                                                                                              | Dear tallboy,                                                                                                    |                                                                                                    |  |
| Joined: 29 Sep 2008<br>Posts: 422                                                            | Thanks for testing Puli.<br>tallboy wrote:<br>If I understand correctly, I can modify Puli to include specific setup files for several R                                                                                                    | °Cs, to be loaded at startup?                                                                                                    |  |
|                                                                                              | For example, I hit the "a" key during bootup which provides me the core Puli with different a                                                                                                    | e answer to your question is "yes", the smartload options of Puli can also be used for setting up different work environment on the same machine.<br>add-ons in form of .pet and sfs files. Some packages among them need specific license keys - I place the keys into a strongly encrypted pet package, too.<br>e his game data to /mnt/sda1 at the end of the game. He uses a slightly different settings for MInecraft (by simply hitting "n") to play with his friend at their home, resulting that the                                                                                                    |  |
|                                                                                              | Quote:<br>And after I load Puli, I can remove the USB stick and continue to work, much like I u                                                                                                    | use the live CD?                                                                                                    |  |
|                                                                                              | Yes, of course.                                                                                                    |                                                                                                    |  |
|                                                                                              | Quote:<br>Do I have to insert the stick again before quitting a session?                                                                                                    |                                                                                                    |  |
|                                                                                              |                                                                                                    |                                                                                                    |  |

Quote: Why does the stick ideally have to be 4Gb? How big is an extracted Puli on the stick?

I have installed Puli on various size of sticks from 1GB to 8 GB. I propose 4 GB because this size is enough for storing many packages that can be smartloaded in different combinations and can also store game data. Sizes of 1-2 GB may be slower and too small for storing game data. Bigger sizes are "too big", i.e., the more value I put on a tiny piece of hardware, the easier to lose it... 😀

In general, the size of each Puli backup file is about 10 MB plus the amount of data you created / added during the your session, i.e., the pet files you installed, documents or game data added. The smartloaded packages, the sfs files, the content of the /tmp folder, the actual security profile, and some unnecessary pieces of content are excluded from backups. Note that you can create many versions of the backup script and, by hitting a key at boot time, select the most appropriate one for your actual session... 🔒

The extracted size of Puli depends on the total size of the smartloaded packages. It's about 800 MB by default. However, due to the special memory handling methods built in the Linux kernel, the memory will be populated soon. See, for example, http://www.linuxhowtos.org/System/Linux%20Memory%20Management.htm

Note that the kernel reserves about the half of the memory for swapping unless you have swap file(s) on the hard drive(s). To mitigate this, consider using the

Code: sysctl vm.swappiness=x

command if you boot Puli on an unknown machine. (This control is used to define how aggressive the kernel will swap memory pages. In the above command, the applicable range for x is 0...100. Higher values will increase agressiveness, lower values decrease the amount of swap. The default value is 60.)

Quote:

Can the stick be formatted in for example ext2, or do I have to use Fat32?

I prefer FAT32 because this way I can use the same pendrive in Windows. But, afaik, some users have Puli on an ext2 stick. Ask forum member Sylvander, for example.

Quote:

I make necessary saves to the HDD all the time, and after backup is done, I usually just turn off the PC when a live CD session is finished, whithout using any Save options in the puppy. If what I described is correct, I can more or less treat the USB stick as a live CD. I don't have to write to the USB stick very often, or at all after the first setup, and the stick is much smaller than a cd. Hmmm....

In Puli, you can select the *Don't save* option at shutdown to let your pendrive sleeping in your pocket. 🔒

Let me have an additional note. Beyond the huge speed difference at boot and shutdown times, there are other advantages of Puli compared to the live CD. As far as I remember, you can only access an older session stored on the live CD if you delete the rest in between. (Forgive me if there has been any advance in this behavior since I last used a Live CD a few years ago). In contrast, the timestamped backup files of Puli allow you to restore any previous status without any restriction. Moreover, in Puli, you can cumulate backups that were created at different times.

Have fun! Regards,

## gjuhasz 🚷 Profile ) 🚨 PM ) Back to top

Posted: Sat 07 Nov 2015, 13:07 Post subject: Re: Thanks for testing Puli

Joined: 15 Dec 2008 Posts: 4439 Location: West Lothian, Scotland, UK

Sylvander

...some users have Puli on an ext2 stick. Ask forum member Sylvander...

My Puli is on an **ext4** partition. 😌

Posted: Sat 07 Nov 2015, 19:36 Post subject:

gjuhasz wrote:

... Therefore I had to use a different installation method to that explained by gjuhasz... e.g. In a 2nd Puppy = Slacko-5.7.0-pae...

I used "Menu->Setup->Grub4Dos" to install that bootloader after I'd copied all the Puli files to the partition I'd made using GParted.

Profile 82 PM Back to top

tallboy

Thank you both for the feedback. I have a large swap partition on each of my harddisks, but thank you for the swapiness command, that one was new to me.

I am not a gamer, (although I did play Pong once back in the early '80s... 😌 ) so I'll try to load Puli onto my old 1Gb stick.

Joined: 21 Sep 2010 Posts: 1767 Location: Drøbak, Norway If I don't have to use Fat32, I'll use ext2 as usual. I have never been a windoze user, I used Mac before switching to Linux some 15 years ago.

You may both have some interest in the info made available in this thread, for gjuhasz it may contain material worth mentioning in the help-file:

Which FS for new USB memory sticks?

Sylvander, I would be greateful if you could go through he details (if there are more) in the use of Grub, I have always used Lilo on harddisks before.

gjuhasz, I can access the previus sessions on the live CD at any time, I just mount the disk and open whatever I want, see this old photo from another thread. I actually don't use the multisession possibility as much as I thought I would, because reading all those dirs delay the bootup process. I am often on a PC without net, and then I use a multisession DVD with a compact puppy, and lot of programs stored on a separate session, which is not loaded at bootup. I can then mount it at any time, and install anything from that session in a few seconds. I will test Puli to see if it is as usable offline as my DVDs.

I'll report back on my progress..

tallboy

|             | cd.jpg      |                                                                                  |                                       |  |  |
|-------------|-------------|----------------------------------------------------------------------------------|---------------------------------------|--|--|
| Description |             |                                                                                  |                                       |  |  |
| Filesize    | 41.69 KB    |                                                                                  |                                       |  |  |
| Viewed      | 301 Time(s) |                                                                                  |                                       |  |  |
|             |             |                                                                                  |                                       |  |  |
|             |             | mnt/sr0                                                                          | _ = ×                                 |  |  |
|             |             | A A A A A A A A A A A A A A A A A                                                | ems                                   |  |  |
|             |             |                                                                                  |                                       |  |  |
|             |             | 2013-04-01-02013-04-01-12013-04-02-02013-04-04-02013-04-04-09-406-155-256-188-41 | 04-04-1 2013-08-26-0 boot.cat<br>3-07 |  |  |
|             |             |                                                                                  |                                       |  |  |
|             |             | boot.msg help2.msg help.msg initrd.gz isolin                                     | ux.bin isolinux.cfg logo.16           |  |  |
|             |             | SFS SFS                                                                          |                                       |  |  |
|             |             | lupu_528.sfs vmlinuz zl528332.sfs                                                |                                       |  |  |

True freedom is a live Puppy on a multisession CD/DVD.

🚨 Profile 🚨 PM Back to top

|                          | Display posts from previous: All Posts 🛩 Sort by: Post Time 🛩 Ascending 🛩 Go  |                                                                                                    |
|--------------------------|-------------------------------------------------------------------------------|----------------------------------------------------------------------------------------------------|
| Dage 8 of 21 [202 Desta] | Display posts from previous. Air Posts * Sort by. Post fille * Ascending * 60 | Coto pago: Provious 1, 2, 2, 6, 7, 8, 0, 10, 10, 20, 21 Novt                                             |
| Page 8 of 21 [303 Posts] |                                                                               | Goto page: Previous 1, 2, 3,, 6, 7, 8, 9, 10,, 19, 20, 21 Next<br>View previous topic :: View next topic |
| AN INCRED AN INCRED      |                                                                               |                                                                                                    |

ropics » Puppy Projects

Jump to: Select a forum ~ 🖌

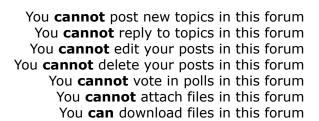